## **Adding Objects**

There are 7 animals. There are 5 giraffes and 2 elephants.

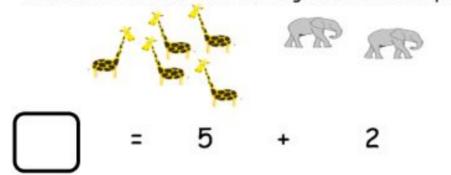

At the store there were 1 big bear and 6 small bears. There were 7 bears.

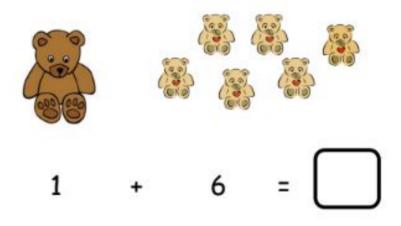

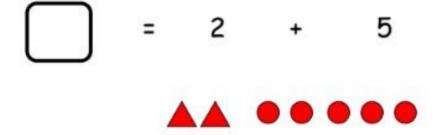

Go to <u>onlinemathlearning.com</u> for more worksheets